## **Topic**

- How routing protocols work with IP
	- The Host/Router distinction

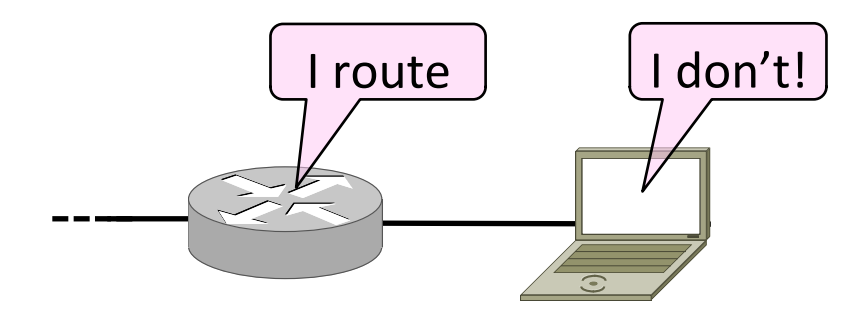

#### Recap

- In the Internet:
	- $-$  Hosts on same network have IP addresses in the same IP prefix
	- $-$  Hosts just send off-network traffic to the nearest router to handle
	- $-$  Routers discover the routes to use
	- $-$  Routers use longest prefix matching to send packets to the right next hop

# Host/Router Combination

- Hosts attach to routers as IP prefixes
	- $-$  Router needs table to reach all hosts
	- Rest of network Single network IP router  $''A''$ (One IP prefix "P")

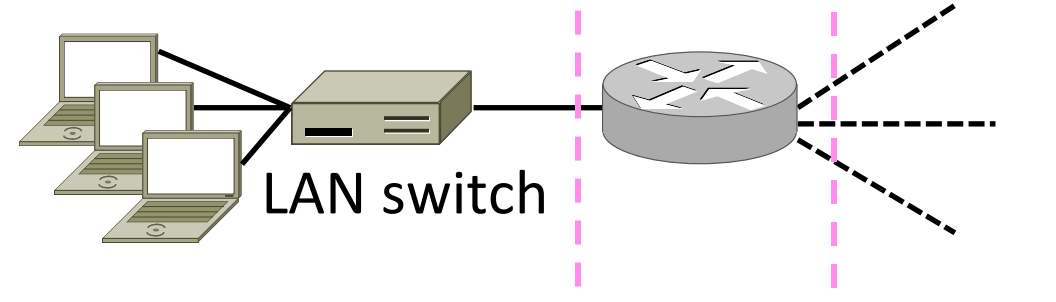

# Network Topology for Routing

- Group hosts under IP prefix connected directly to router
	- One entry for all hosts

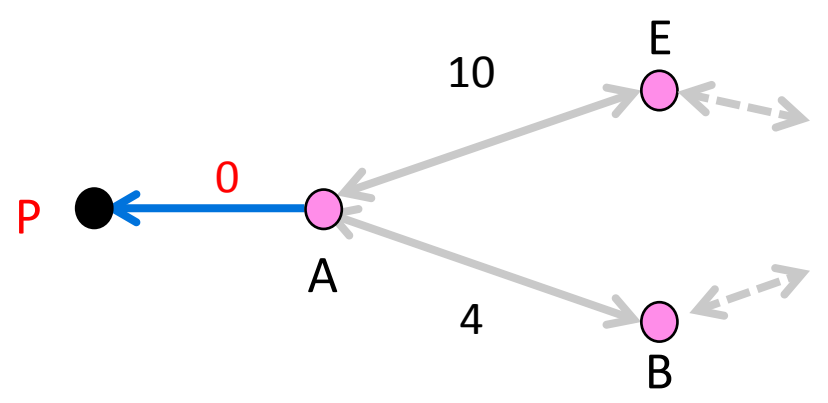

# Network Topology for Routing (2)

- Routing now works as before!
	- $-$  Routers advertise IP prefixes for hosts
	- $-$  Router addresses are "/32" prefixes
	- $-$  Lets all routers find a path to hosts
	- $-$  Hosts find by sending to their router

## **Topic**

- How to scale routing with hierarchy in the form of regions
	- Route to regions, not individual nodes

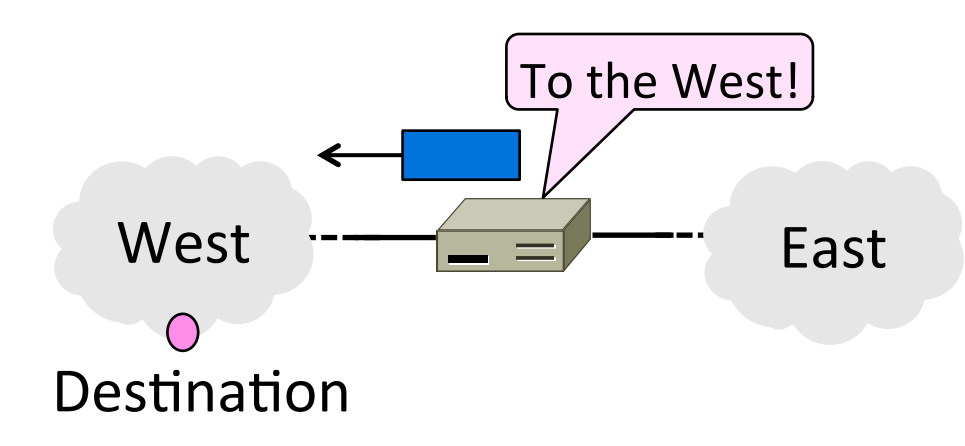

#### Internet Growth

#### Internet Domain Survey Host Count

• At least a billion Internet hosts and growing ...

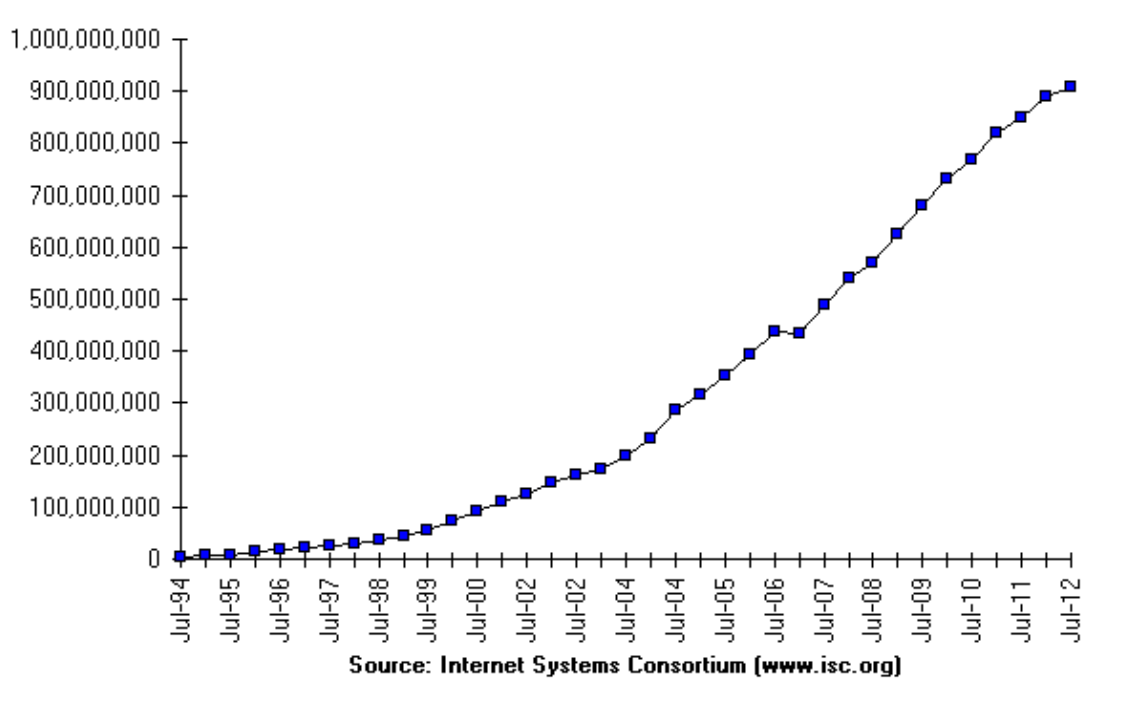

## Internet Routing Growth

• Internet growth translates into routing table growth (even using prefixes) ...

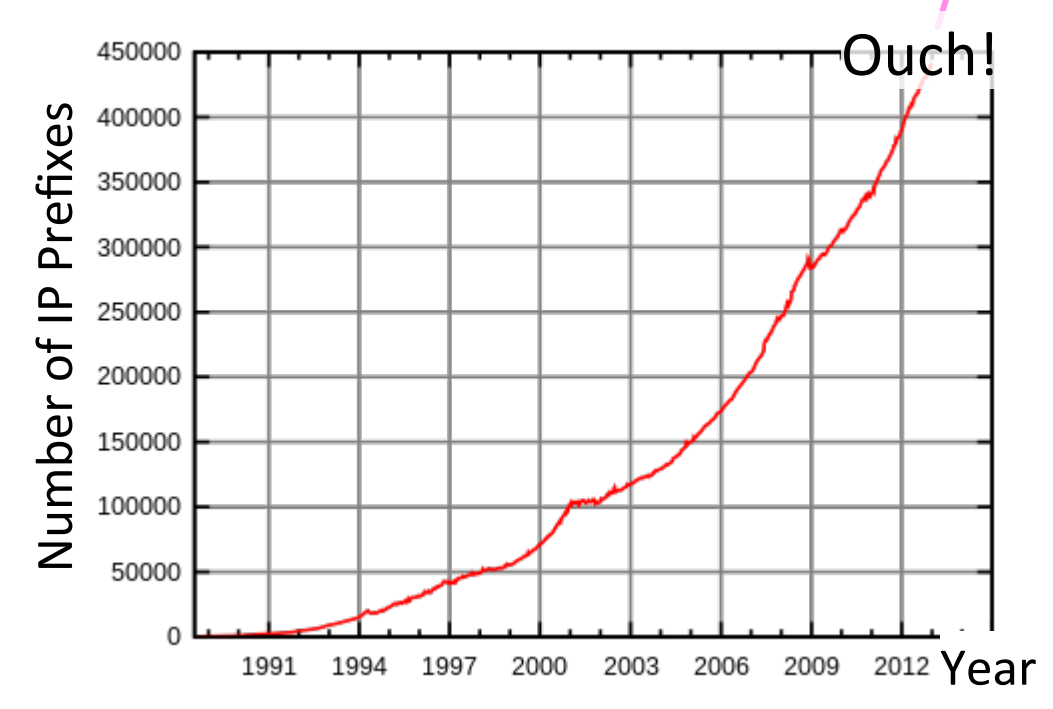

Source: By Mro (Own work), CC-BY-SA-3.0, via Wikimedia Commons

# Impact of Routing Growth

- 1. Forwarding tables grow
	- $-$  Larger router memories, may increase lookup time
- 2. Routing messages grow
	- $-$  Need to keeps all nodes informed of larger topology
- 3. Routing computation grows
	- $-$  Shortest path calculations grow faster than the size of the network

## **Techniques to Scale Routing**

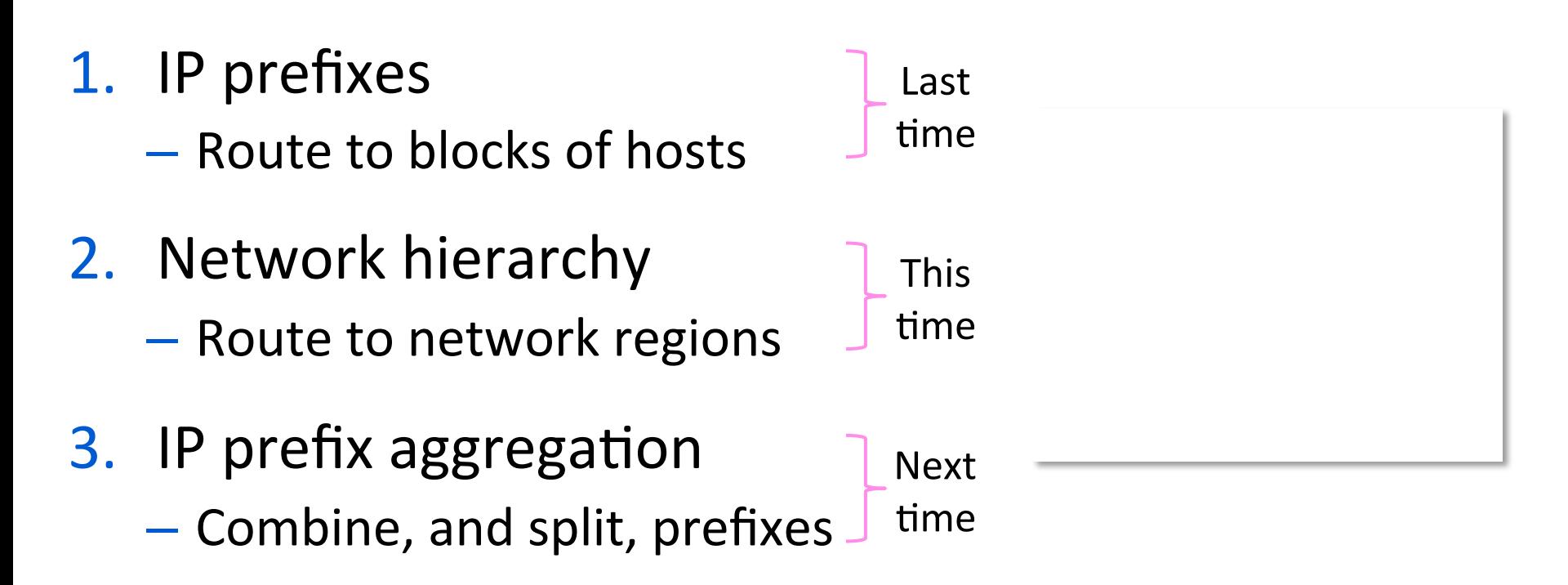

# **Hierarchical Routing**

- Introduce a larger routing unit
	- $-$  IP prefix (hosts)  $\leftarrow$  from one host
	- Region, e.g., ISP network
- Route first to the region, then to the IP prefix within the region
	- $-$  Hide details within a region from outside of the region

## **Hierarchical Routing (2)**

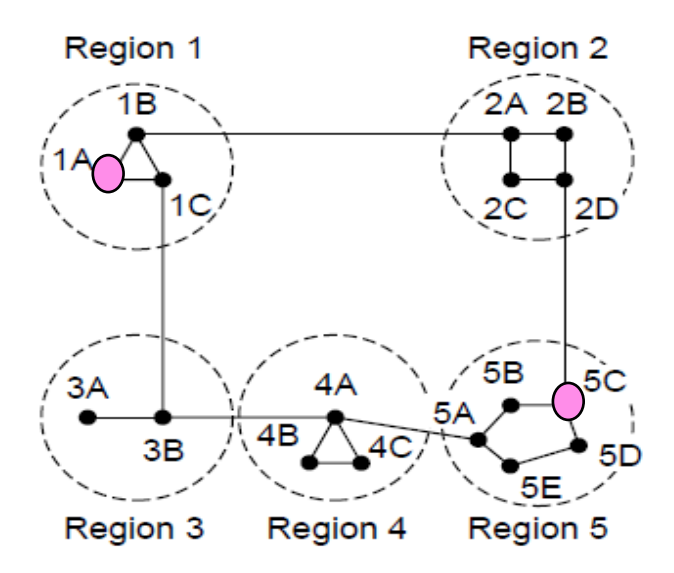

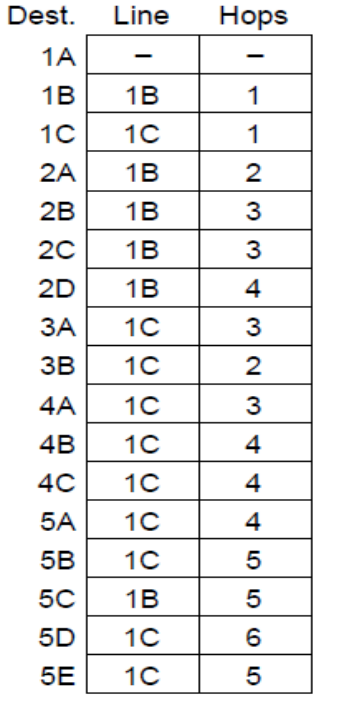

Full table for 1A

Hierarchical table for 1A

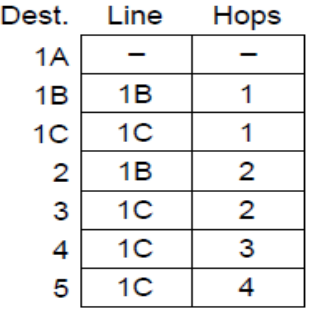

## **Hierarchical Routing (3)**

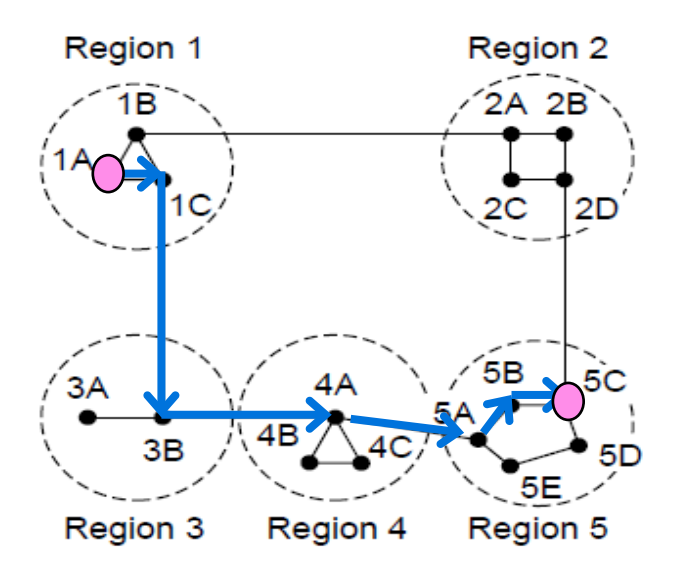

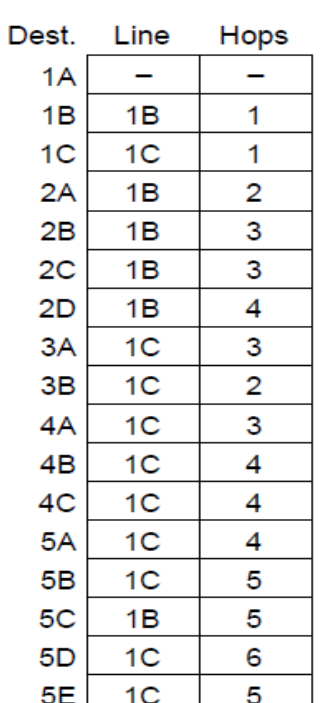

Full table for 1A

Hierarchical table for 1A

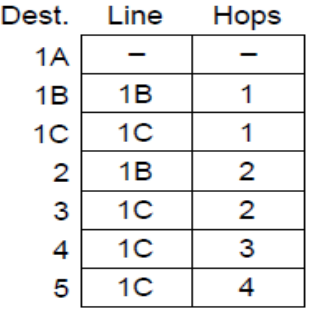

# Hierarchical Routing (4)

• Penalty is longer paths

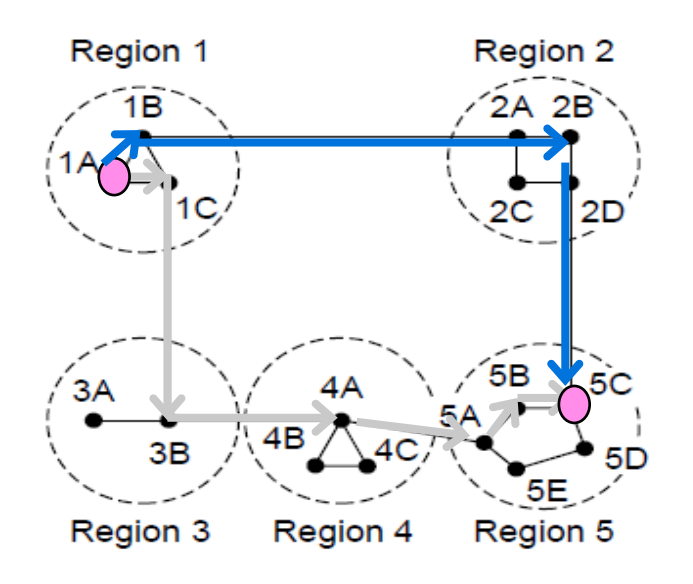

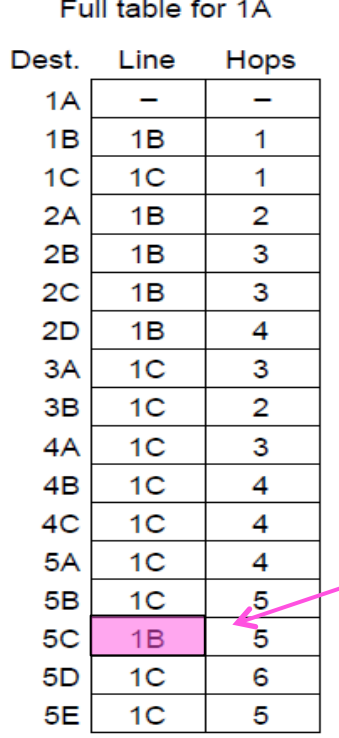

Hierarchical table for 1A

| Dest.                   | Line           | Hops           |
|-------------------------|----------------|----------------|
| 1A                      |                |                |
| 1B                      | 1В             |                |
| 1C                      | 1 <sup>C</sup> |                |
| $\overline{\mathbf{c}}$ | 1B             | 2              |
| $\overline{3}$          | 1C             | $\overline{2}$ |
| 4                       | 1 <sup>C</sup> | 3              |
| 5                       | 1 <sup>C</sup> | 4              |
|                         |                |                |

1C is best route to region 5, except for destination 5C

## Observations

- Outside a region, nodes have one route to all hosts within the region
	- $-$  This gives savings in table size, messages and computation
- However, each node may have a different route to an outside region
	- $-$  Routing decisions are still made by individual nodes; there is no single decision made by a region

## Topic

- How to help scale routing by adjusting the size of IP prefixes
	- $-$  Split (subnets) and join (aggregation)

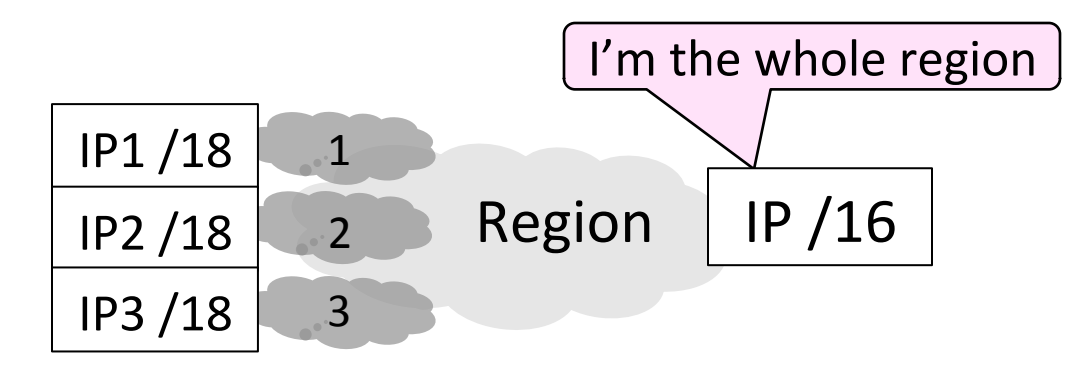

## Recall

- IP addresses are allocated in blocks called IP prefixes, e.g.,  $18.31.0.0/16$ 
	- $-$  Hosts on one network in same prefix
- A "/N" prefix has the first N bits fixed and contains  $2^{32-N}$  addresses
	- $-$  E.g., a "/24" has 256 addresses
- Routers keep track of prefix lengths
	- $-$  Use it as part of longest prefix matching

# Recall (2)

- IP addresses are allocated in blocks called IP prefixes, e.g.,  $18.31.0.0/16$ 
	- $-$  Hosts on one network in same prefix
- A "/N" prefix has the first N bits fixed and contains  $2^{32-N}$  addresses
	- $-$  E.g., a "/24" has 256 addresses
- Routers keep track of prefix lengths
	- Use it as part of longest prefix matching

Routers can change prefix lengths without affecting hosts

## Prefixes and Hierarchy

- IP prefixes already help to scale routing, but we can go further
	- We can use a less specific (larger) IP prefix as a name for a region

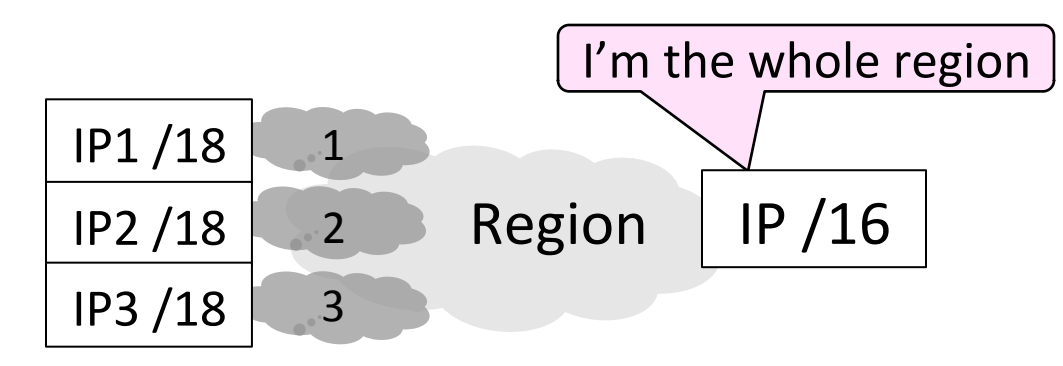

# Subnets and Aggregation

- Two use cases for adjusting the size of IP prefixes; both reduce routing table
- 1. Subnets
	- $-$  Internally split one large prefix into multiple smaller ones
- 2. Aggregation
	- $-$  Externally join multiple smaller prefixes into one large prefix

#### Subnets

• Internally split up one IP prefix

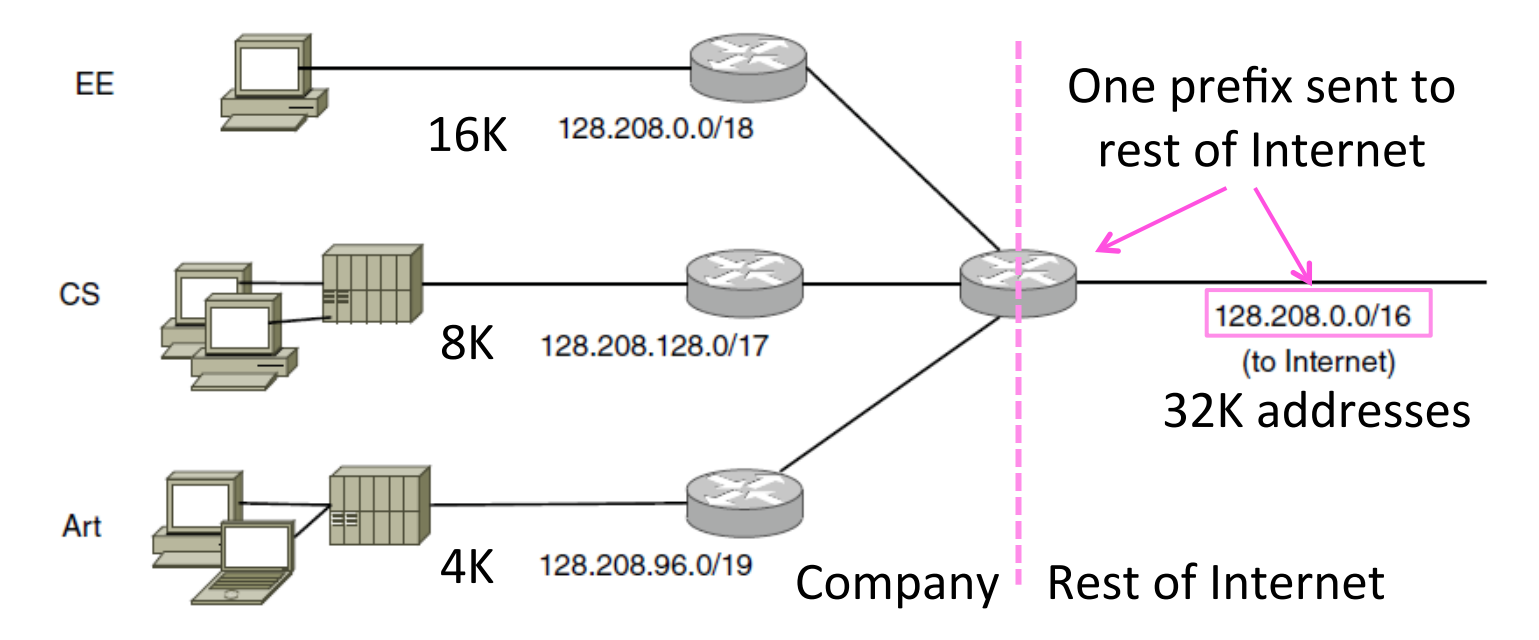

### Aggregation

• Externally join multiple separate IP prefixes

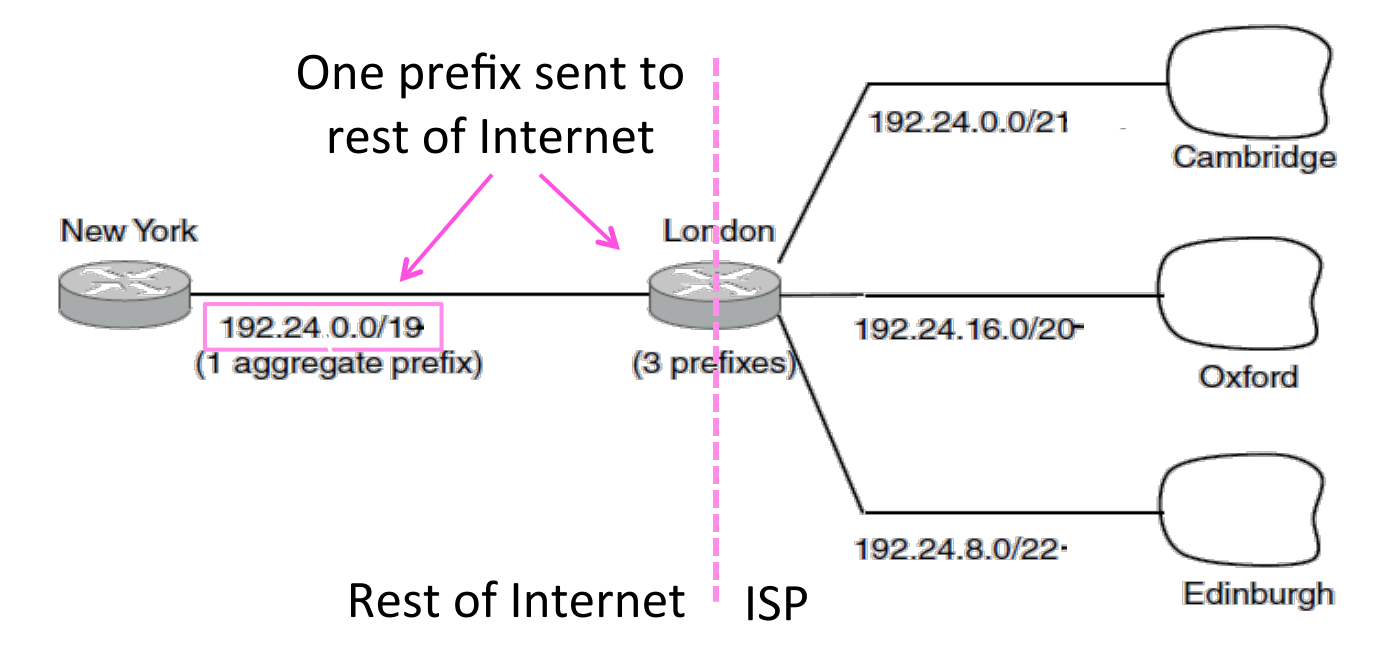

## Topic

- $\bullet$  How to route with multiple parties, each with their own routing policies
	- This is Internet-wide BGP routing

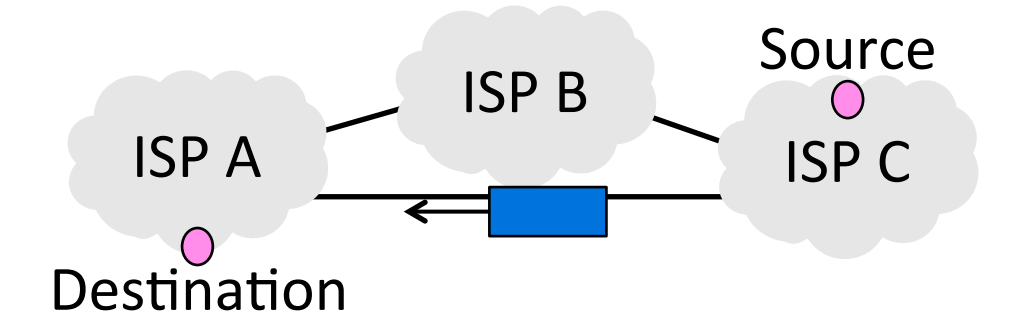

### Structure of the Internet

- Networks (ISPs, CDNs, etc.) group hosts as IP prefixes
- Networks are richly interconnected, often using IXPs

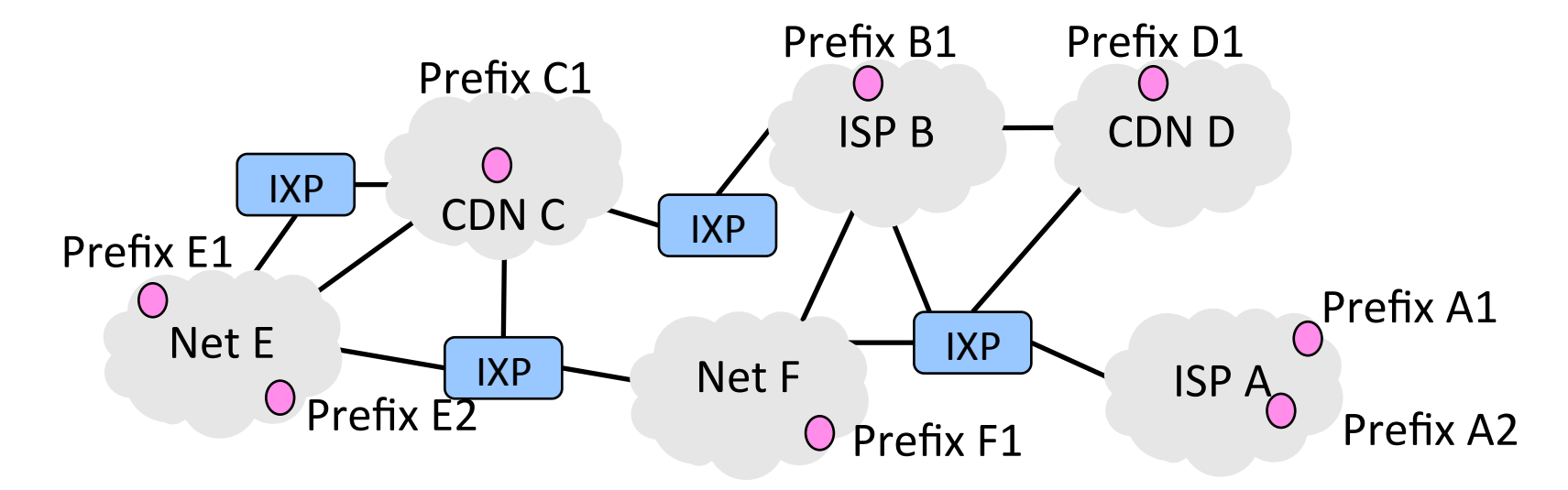

## Internet-wide Routing Issues

- Two problems beyond routing within an individual network
- 1. Scaling to very large networks
	- Techniques of IP prefixes, hierarchy, prefix aggregation
- 2. Incorporating policy decisions
	- $-$  Letting different parties choose their routes to suit their own needs  $\leftarrow$  Yikes!

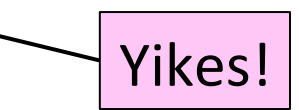

## Effects of Independent Parties

• Each party selects routes to suit its own interests

 $-$  e.g, shortest path in ISP

• What path will be chosen for  $A2 \rightarrow B1$  and  $B1 \rightarrow A2$ ?

 $-$  What is the best path?

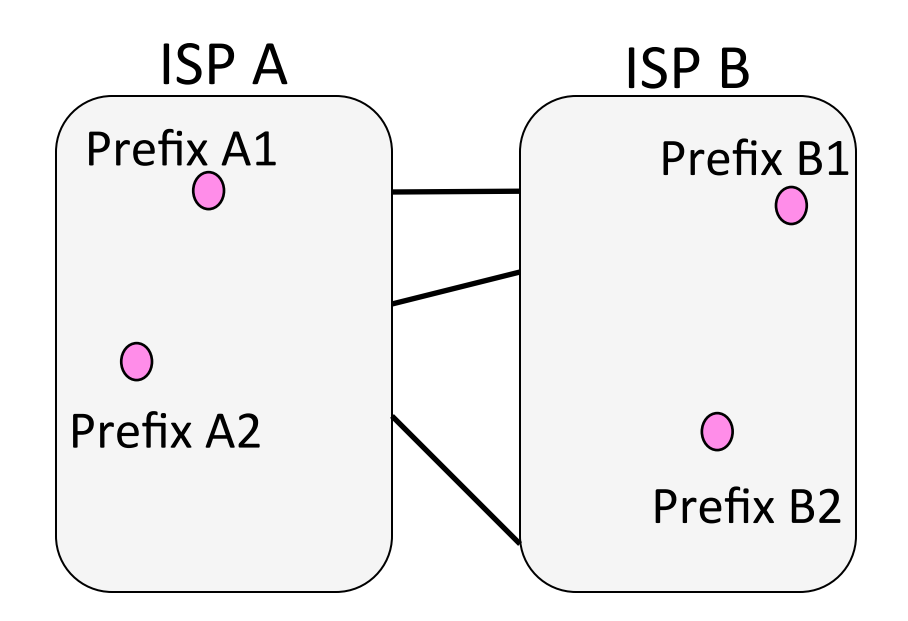

# Effects of Independent Parties (2)

- Selected paths are longer than overall shortest path
	- And symmetric too!
- This is a consequence of independent goals and

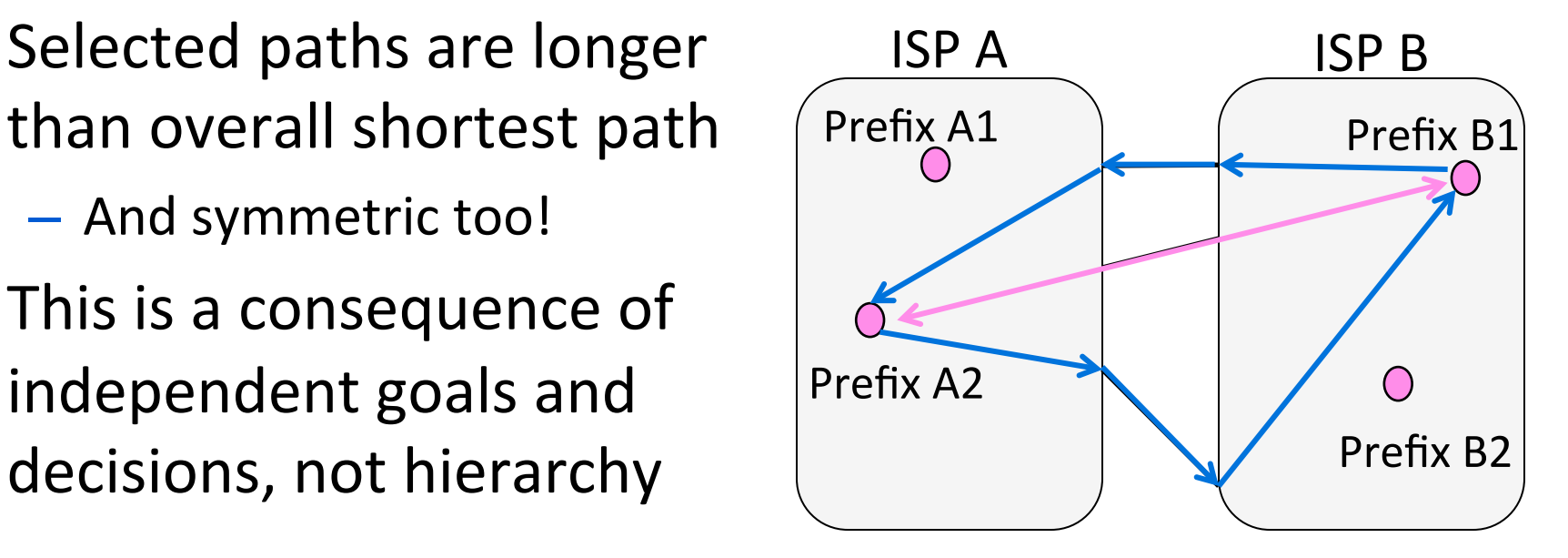

# **Routing Policies**

- Capture the goals of different parties  $-$  could be anything
	- E.g., Internet2 only carries non-commercial traffic
- Common policies we'll look at:
	- $-$  ISPs give TRANSIT service to customers
	- ISPs give PEER service to each other

# Routing Policies – Transit

- One party (customer) gets TRANSIT service from another party (ISP)
	- ISP accepts traffic for customer from the rest of Internet
	- ISP sends traffic from customer to the rest of Internet
	- Customer pays ISP for the privilege

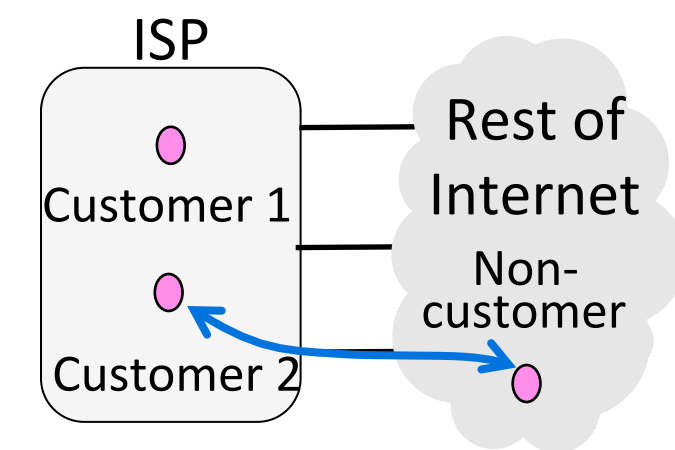

# Routing Policies – Peer

- Both party (ISPs in example) get PEER service from each other
	- Each ISP accepts traffic from the other ISP only for their customers
	- $-$  ISPs do not carry traffic to the rest of the Internet for each other
	- $-$  ISPs don't pay each other

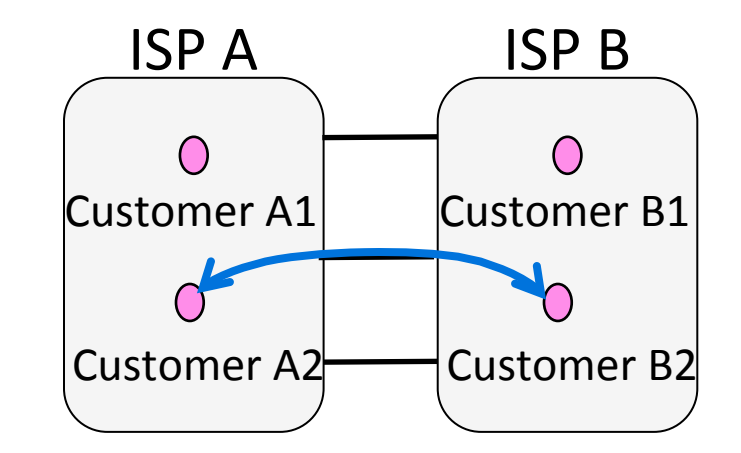

#### Routing with BGP (Border Gateway Protocol)

- $\cdot$  BGP is the interdomain routing protocol used in the Internet
	- Path vector, a kind of distance vector

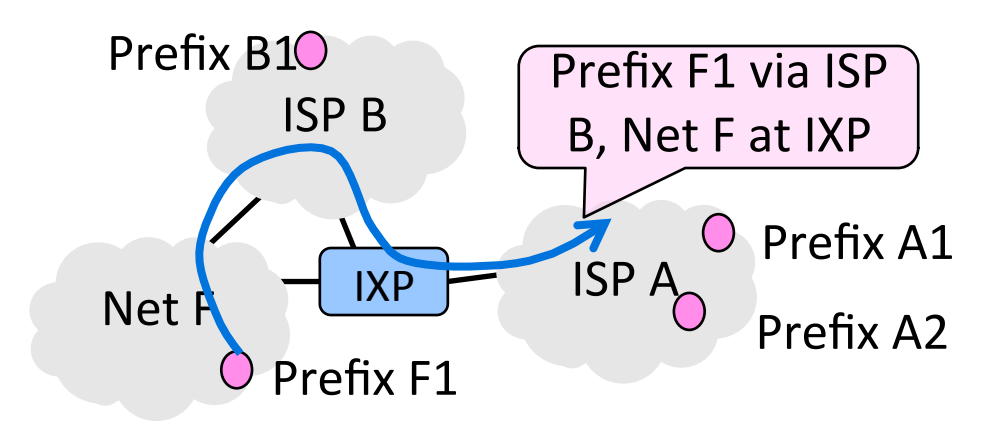

# Routing with BGP (2)

- Different parties like ISPs are called AS (Autonomous Systems)
- Border routers of ASes announce BGP routes to each other
- $\bullet$  Route announcements contain an IP prefix, path vector, next hop
	- $-$  Path vector is list of ASes on the way to the prefix; list is to find loops
- Route announcements move in the opposite direction to traffic

## Routing with BGP (3)

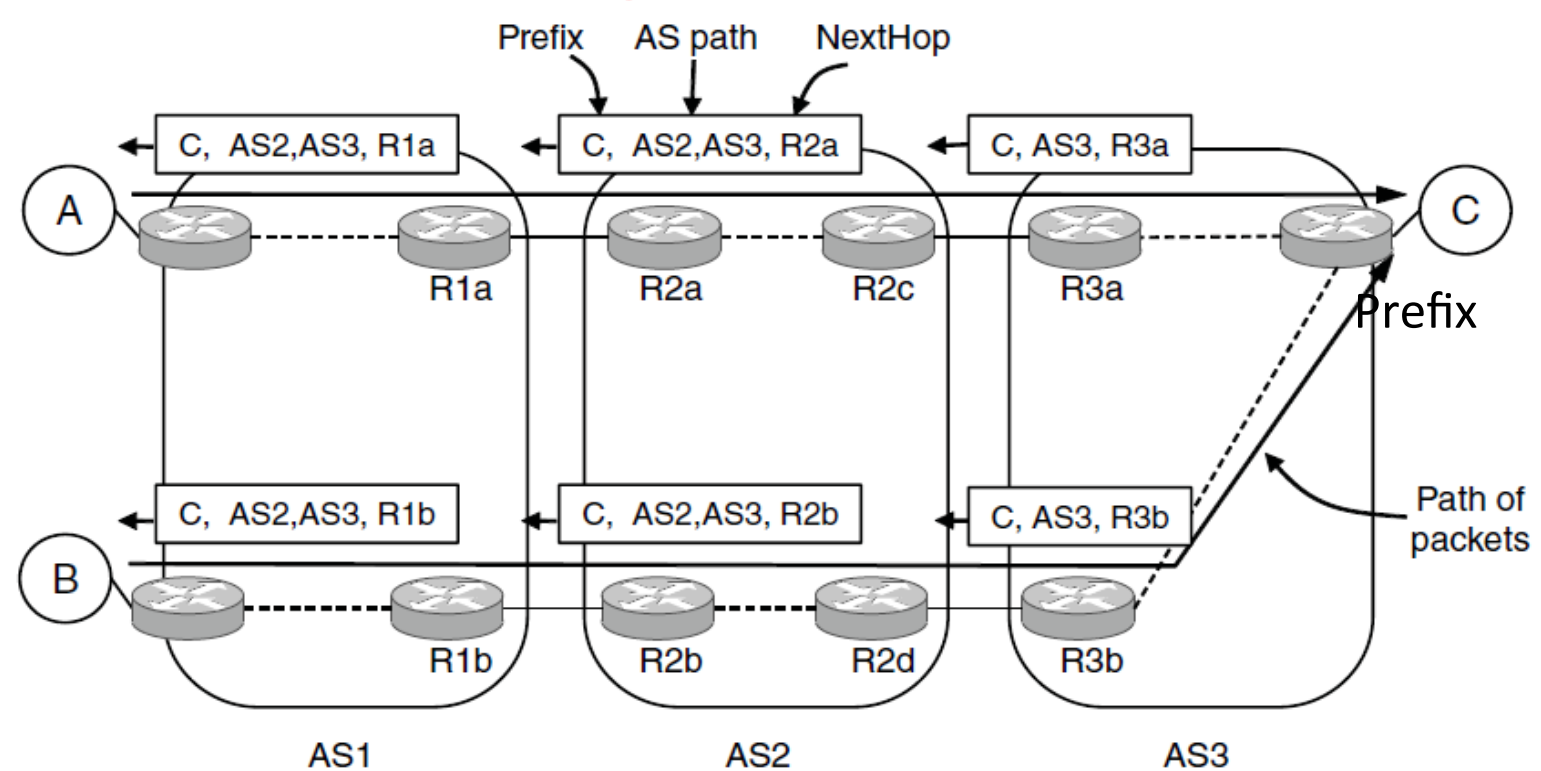

# Routing with BGP (4)

Policy is implemented in two ways:

- 1. Border routers of ISP announce paths only to other parties who may use those paths
	- $-$  Filter out paths others can't use
- 2. Border routers of ISP select the best path of the ones they hear in any, non-shortest way

# **Routing with BGP (5)**

• TRANSIT: AS1 says [B, (AS1, AS3)], [C, (AS1, AS4)] to AS2

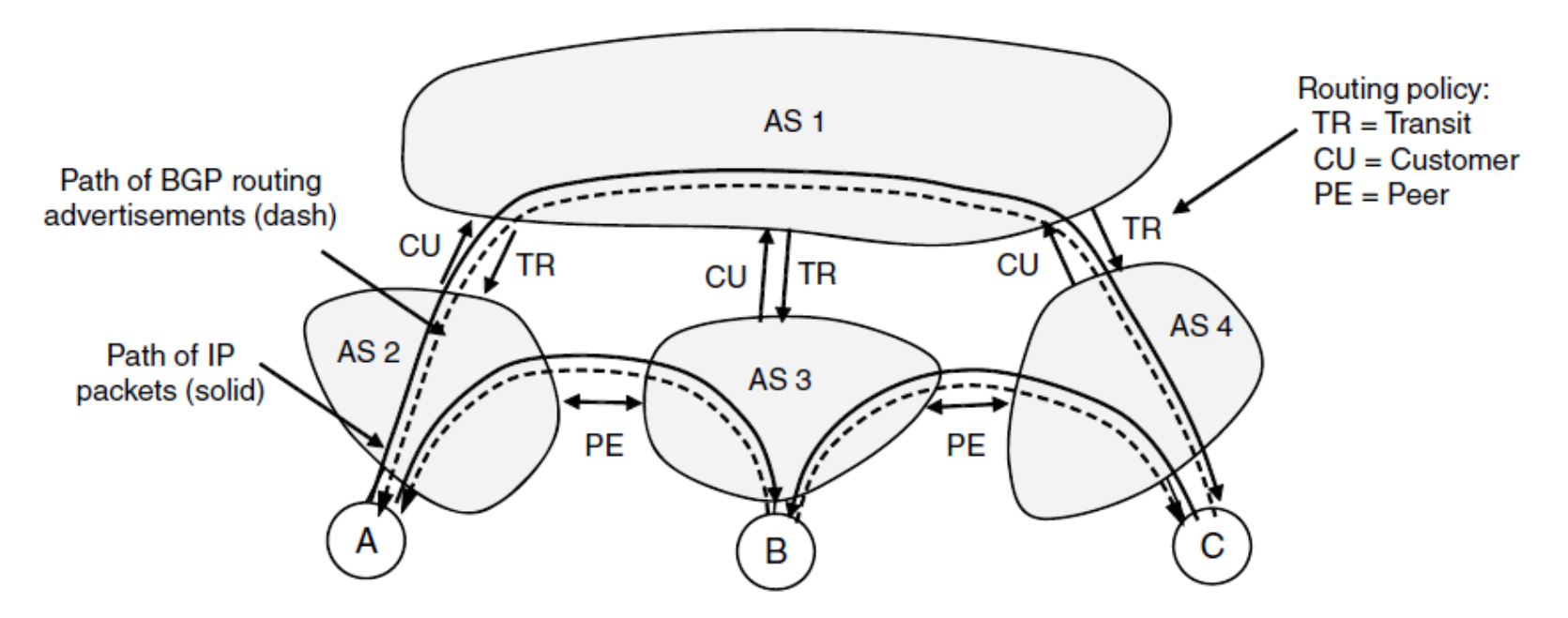

# Routing with BGP (6)

• CUSTOMER (other side of TRANSIT): AS2 says [A, (AS2)] to AS1

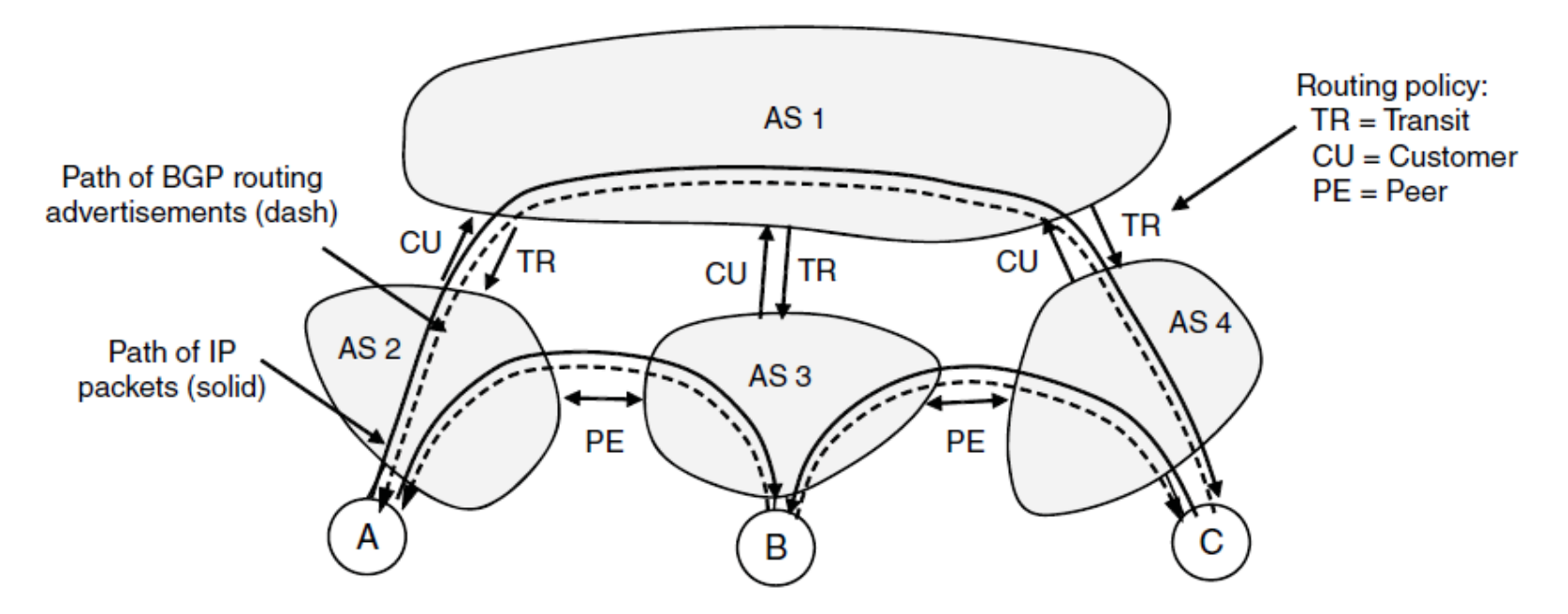

# Routing with BGP (7)

• PEER: AS2 says  $[A, (AS2)]$  to AS3, AS3 says  $[B, (AS3)]$  to AS2

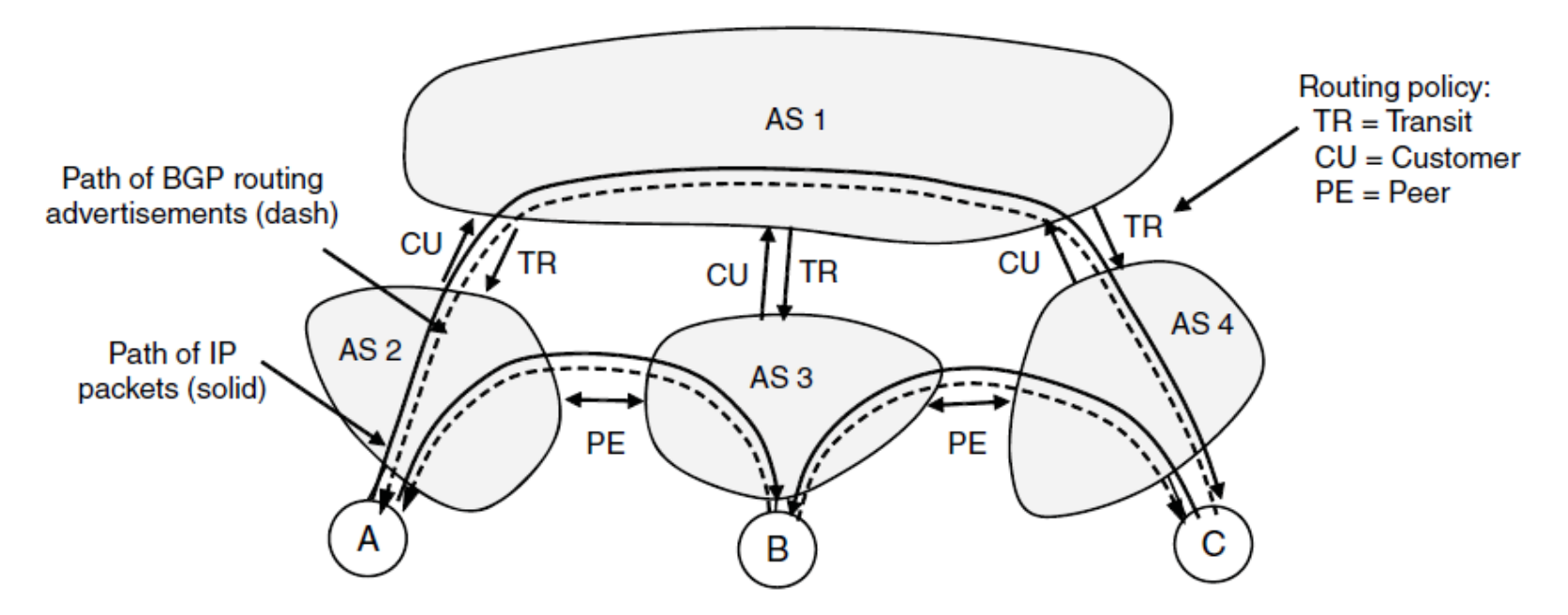

# Routing with BGP (8)

• AS2 hears two routes to B (via AS1, AS3) and chooses AS3 (Free!)

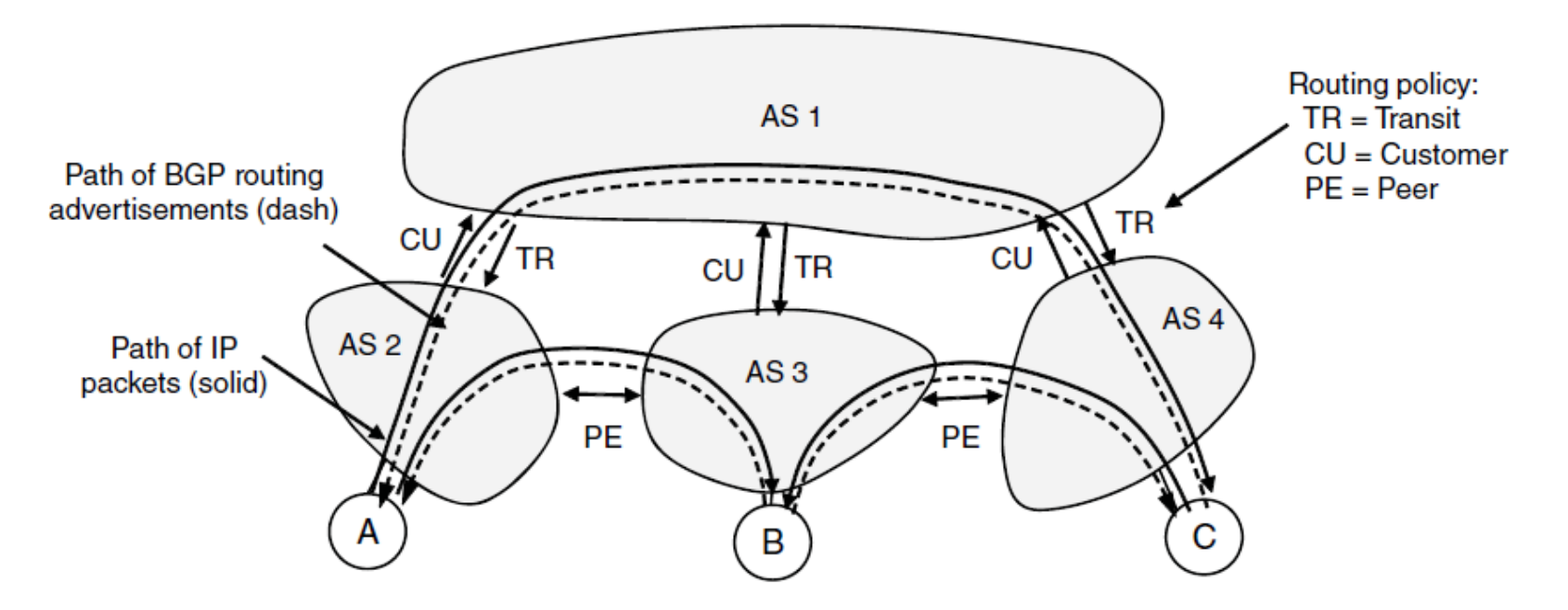

# **BGP Thoughts**

- Much more beyond basics to explore!
- Policy is a substantial factor
	- Can we even be independent decisions will be sensible overall?
- Other important factors:
	- Convergence effects
	- How well it scales
	- $-$  Integration with intradomain routing
	- $-$  And more  $\ldots$